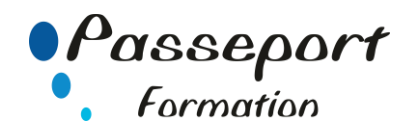

# Excel sous Windows Intermédiaire

## *Destiné aux*

Cadres, financiers, toute personne ayant à gérer des tableaux et des chiffres.

## *Objectif général*

- Réaliser et mettre en forme des tableaux Excel intégrant des calculs - Utiliser les fonctionnalités fondamentales du logiciel - Manipuler la structure d'un tableau - Paramétrer le tableau pour préparer l'impression - Illustrer les données d'un tableau sous forme de graphique - Générer des tableaux de synthèse avec les "Tableaux Croisés Dynamiques"

#### *Pré requis*

Utilisateurs souhaitant structurer et améliorer ses connaissances sur les fonctionnalités de base d'Excel La connaissance de l'environnement Windows et des fonctions basiques d'Excel sont requises

## **Itinéraire pédagogique**

Au début de la formation, tour de table du formateur avec Questionnaire de Pré Évaluation à remplir Remise plan de formation

#### **1. Consolidation des fonctionnalités de base**

- Rappel sur la terminologie des objets : la barre d'outils, la barre d'outils d'accès rapide, le ruban, les onglets, les groupes, le menu Backstage (Version 2007)
- Les onglets contextuels (images, tableaux, graphiques...)
- Le lanceur de boite de dialogue
- Découverte des différentes modes d'affichage
- Réglage du Zoom

## Créer, enregistrer, imprimer des classeurs

- **2. Sélections, poignée de recopie et série**
	- Utiliser la poignée de recopie
	- Modifier les options de recopie à l'aide de la balise
	- Créer des séries à l'aide de la boite de dialogue (jours ouvrés, mois, année, ...)

## **3. Saisir des données et des formules de calcul**

- Différencier les types de données (Texte, Nombre,... )
- Saisir, modifier, corriger, copier et déplacer des données
- Créer des formules de calcul simple opérateurs +, -, \*, /
- Utiliser les formules automatiques (Somme, moyenne,.)
- Les fonctions Si, Nb.si, Somme.si
- Utiliser l'assistant fonction
- Recopier des formules
- Utiliser des références relatives et absolues

#### **4. Les mises en forme**

- Rappel sur la mise en forme des cellules : police, alignement, bordures, ...
- Définition d'un format de nombre
- Utiliser la mise en forme conditionnelle (mise en surbrillances, jeux d'icônes)

#### **5. Les graphiques**

- Gérer son graphique
- Ajouter et supprimer des éléments
- Gérer les séries de données et axes d'un graphique
- Utiliser les options des types de graphique
- Imprimer et mettre en page un graphique

#### **6. Gestion des bases de données**

- Les tris simples ou personnalisés
- La fonction Sous-total
- Calculer des sous-totaux
- Les filtres automatiques avec critères personnalisés

#### **7. Découverte des tableaux croisés dynamiques**

- Rôle et intérêt du tableau croisé dynamique
- Sources de données
- Choix de la source de données, des champs
- Outils d'aide aux choix du tableau croisé dynamique
- Choix du type et de la logique de calcul (somme, moyenne...)
- Disposition et mise en forme du tableau croisé
- Développement ou réduction des champs
- Tri des données
- Groupement des champs dates ou numériques
- Création de graphiques croisés dynamiques

#### **Méthode et pédagogie**

Travaux pratiques sur micro-ordinateur.

1 Micro-ordinateur / Stagiaire

Un formateur – Cours traditionnel au tableau avec vidéo projecteur Support de Cours Papier

Clé USB offerte avec support de cours en Format PDF et exercices Évaluation sur la base d'exercices pratiques

Attestation de fin de stage

Possibilité de passage du PCIE ou du TOSA

## **2 Jours – 14 Heures EVREUX**

**Délai Accès : Nous Contacter**

**Accessible aux Handicapés**

**Inscriptions – Renseignements-**

Frédéric CHARBONNIER

■.02.32.31.62.89 - 102.32.31.62.95

**Tarif Inter Prix par personne: 560 € Net**

**Tarif Intra Prix par Groupe par jour: A partir 640 € Net Tarif Intra révisable en fonction du nombre de participants et de la spécificité**

**Prix donné à titre indicatif**

**Nous Consulter**